# Package 'IndepTest'

August 23, 2018

Type Package Title Nonparametric Independence Tests Based on Entropy Estimation Version 0.2.0 Date 2018-08-23 Author Thomas B. Berrett <t.berrett@statslab.cam.ac.uk> [aut], Daniel J. Grose <dan.grose@lancaster.ac.uk> [cre,ctb], worth <r.samworth@statslab.cam.ac.uk> [aut] Maintainer Daniel Grose <dan.grose@lancaster.ac.uk> Description Implementations of the weighted Kozachenko-Leonenko entropy estimator and independence tests based on this estimator, (Kozachenko and Leonenko (1987) <http://mi.mathnet.ru/eng/ppi797>). Also includes a goodness-of-fit test for a linear model which is an independence test between covariates and errors. Depends FNN,mvtnorm Imports Rdpack RdMacros Rdpack License GPL RoxygenNote 6.0.1 NeedsCompilation no Repository CRAN Date/Publication 2018-08-23 14:04:28 UTC

# R topics documented:

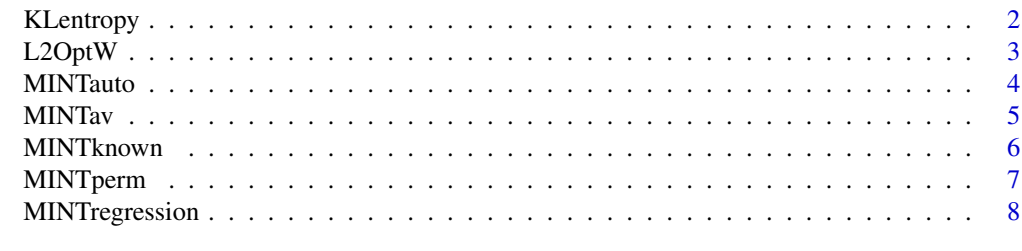

 $\blacksquare$ 

<span id="page-1-1"></span><span id="page-1-0"></span>KLentropy *KLentropy*

#### Description

Calculates the (weighted) Kozachenko–Leonenko entropy estimator studied in Berrett, Samworth and Yuan (2018), which is based on the k-nearest neighbour distances of the sample.

# Usage

```
KLentropy(x, k, weights = FALSE, stderror = FALSE)
```
#### **Arguments**

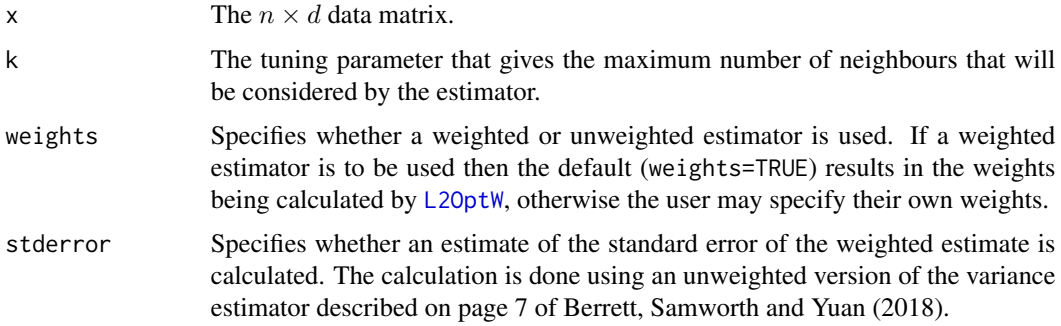

### Value

The first element of the list is the unweighted estimator for the value of 1 up to the user-specified  $k$ . The second element of the list is the weighted estimator, obtained by taking the inner product between the first element of the list and the weight vector. If stderror=TRUE the third element of the list is an estimate of the standard error of the weighted estimate.

#### References

Berrett, T. B., Samworth, R. J. and Yuan, M. (2018). "Efficient multivariate entropy estimation via k-nearest neighbour distances." *Annals of Statistics, to appear*.

```
n=1000; x=rnorm(n); KLentropy(x,30,stderror=TRUE) # The true value is 0.5 \times log(2 \times pi \times exp(1)) = 1.42.
n=5000; x=matrix(rnorm(4*n),ncol=4) # The true value is 2*log(2*pi*exp(1)) = 5.68KLentropy(x,30,weights=FALSE) # Unweighted estimator
KLentropy(x,30,weights=TRUE) # Weights chosen by L2OptW
w=runif(30); w=w/sum(w); KLentropy(x,30,weights=w) # User-specified weights
```
<span id="page-2-1"></span><span id="page-2-0"></span>L2OptW *L2OptW*

# Description

Calculates a weight vector to be used for the weighted Kozachenko–Leonenko estimator. The weight vector has minimum  $L_2$  norm subject to the linear and sum-to-one constraints of (2) in Berrett, Samworth and Yuan (2018).

#### Usage

L2OptW(k, d)

# Arguments

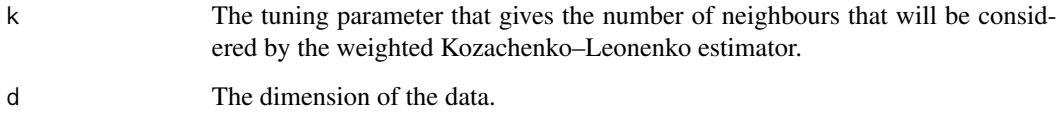

#### Value

The weight vector that is the solution of the optimisation problem.

# References

Berrett, T. B., Samworth, R. J. and Yuan, M. (2018). "Efficient multivariate entropy estimation via k-nearest neighbour distances." *Annals of Statistics, to appear*.

```
# When d < 4 there are no linear constraints and the returned vector is (0,0,\ldots,0,1).
L2OptW(100,3)
w=L2OptW(100,4)
plot(w,type="l")
w=L2OptW(100,8);
# For each multiple of 4 that d increases an extra constraint is added.
plot(w,type="l")
w=L2OptW(100,12)
plot(w, type="l") # This can be seen in the shape of the plot
```
<span id="page-3-0"></span>

Performs an independence test without knowledge of either marginal distribution using permutations and using a data-driven choice of  $k$ .

#### Usage

 $MINTauto(x, y, kmax, B1 = 1000, B2 = 1000)$ 

## Arguments

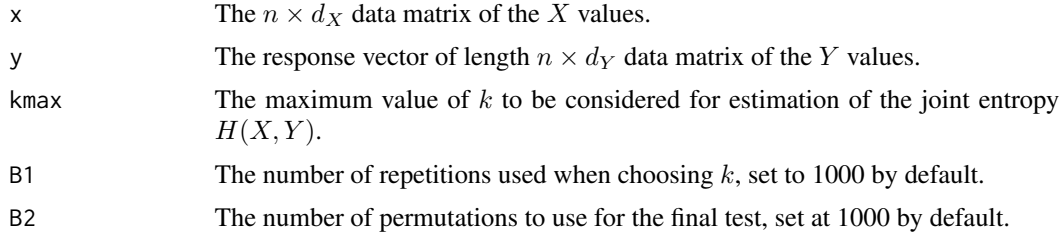

#### Value

The  $p$ -value corresponding the independence test carried out and the value of  $k$  used.

#### References

Berrett, T. B. and Samworth R. J. (2017). "Nonparametric independence testing via mutual information." *ArXiv e-prints*. 1711.06642.

```
# Independent univariate normal data
x=rnorm(1000); y=rnorm(1000);
MINTauto(x,y,kmax=200,B1=100,B2=100)
# Dependent univariate normal data
library(mvtnorm)
data=rmvnorm(1000,sigma=matrix(c(1,0.5,0.5,1),ncol=2))
MINTauto(data[,1],data[,2],kmax=200,B1=100,B2=100)
# Dependent multivariate normal data
Sigma=matrix(c(1,0,0,0,0,1,0,0,0,0,1,0.5,0,0,0.5,1),ncol=4)
data=rmvnorm(1000,sigma=Sigma)
MINTauto(data[,1:3],data[,4],kmax=50,B1=100,B2=100)
```
<span id="page-4-0"></span>

Performs an independence test without knowledge of either marginal distribution using permutations and averaging over a range of values of  $k$ .

# Usage

 $MINTav(x, y, K, B = 1000)$ 

# Arguments

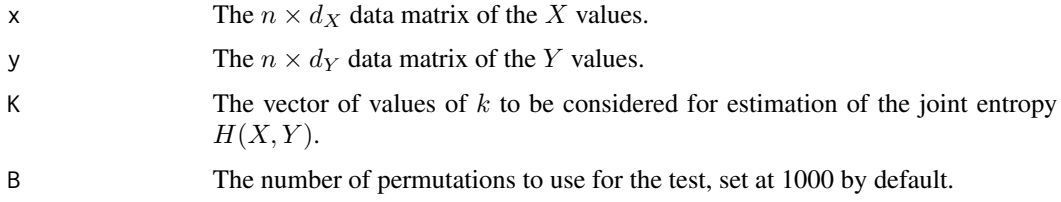

# Value

The p-value corresponding the independence test carried out.

#### References

Berrett, T. B. and Samworth R. J. (2017). "Nonparametric independence testing via mutual information." *ArXiv e-prints*. 1711.06642.

```
# Independent univariate normal data
x=rnorm(1000); y=rnorm(1000);
MINTav(x,y,K=1:200,B=100)
# Dependent univariate normal data
library(mvtnorm);
data=rmvnorm(1000,sigma=matrix(c(1,0.5,0.5,1),ncol=2))
MINTav(data[,1],data[,2],K=1:200,B=100)
# Dependent multivariate normal data
Sigma=matrix(c(1,0,0,0,0,1,0,0,0,0,1,0.5,0,0,0.5,1),ncol=4);
data=rmvnorm(1000,sigma=Sigma)
MINTav(data[,1:3],data[,4],K=1:50,B=100)
```
<span id="page-5-0"></span>

Performs an independence test when it is assumed that the marginal distribution of  $Y$  is known and can be simulated from.

# Usage

 $MINThown(x, y, k, ky, w = FALSE, wy = FALSE, y0)$ 

# Arguments

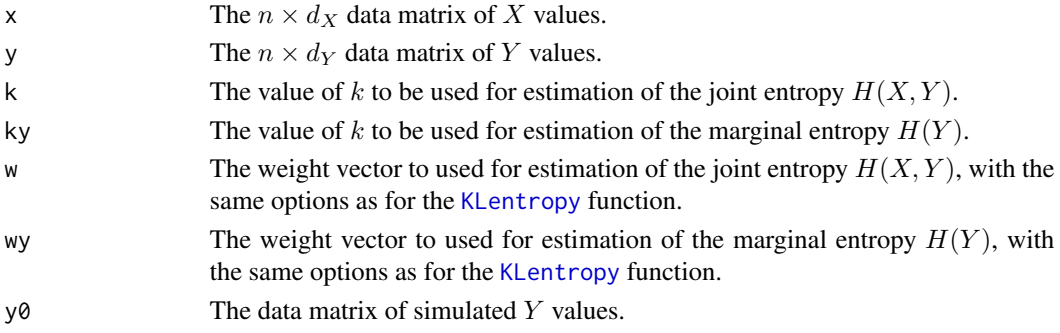

# Value

The p-value corresponding the independence test carried out.

#### References

Berrett, T. B. and Samworth R. J. (2017). "Nonparametric independence testing via mutual information." *ArXiv e-prints*. 1711.06642.

```
library(mvtnorm)
x=rnorm(1000); y=rnorm(1000);
# Independent univariate normal data
MINTknown(x,y,k=20,ky=30,y0=rnorm(100000))
library(mvtnorm)
# Dependent univariate normal data
data=rmvnorm(1000,sigma=matrix(c(1,0.5,0.5,1),ncol=2))
# Dependent multivariate normal data
MINTknown(data[,1],data[,2],k=20,ky=30,y0=rnorm(100000))
Sigma=matrix(c(1,0,0,0,0,1,0,0,0,0,1,0.5,0,0,0.5,1),ncol=4)
data=rmvnorm(1000,sigma=Sigma)
MINTknown(data[,1:3],data[,4],k=20,ky=30,w=TRUE,wy=FALSE,y0=rnorm(100000))
```
<span id="page-6-0"></span>

Performs an independence test without knowledge of either marginal distribution using permutations.

# Usage

 $MINTperm(x, y, k, w = FALSE, B = 1000)$ 

#### Arguments

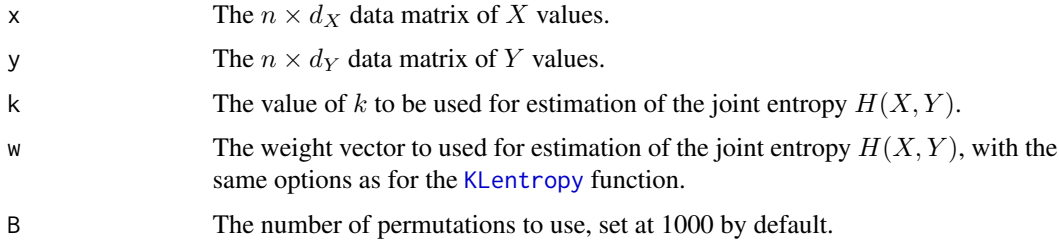

# Value

The *p*-value corresponding the independence test carried out.

#### References

Berrett, T. B. and Samworth R. J. (2017). "Nonparametric independence testing via mutual information." *ArXiv e-prints*. 1711.06642.

```
# Independent univariate normal data
x=rnorm(1000); y=rnorm(1000)
MINTperm(x,y,k=20,B=100)
# Dependent univariate normal data
library(mvtnorm)
data=rmvnorm(1000,sigma=matrix(c(1,0.5,0.5,1),ncol=2))
MINTperm(data[,1],data[,2],k=20,B=100)
# Dependent multivariate normal data
Sigma=matrix(c(1,0,0,0,0,1,0,0,0,0,1,0.5,0,0,0.5,1),ncol=4)
data=rmvnorm(1000,sigma=Sigma)
MINTperm(data[,1:3],data[,4],k=20,w=TRUE,B=100)
```
<span id="page-7-0"></span>Performs a goodness-of-fit test of a linear model by testing whether the errors are independent of the covariates.

#### Usage

MINTregression(x, y, k, keps, w = FALSE, eps)

#### Arguments

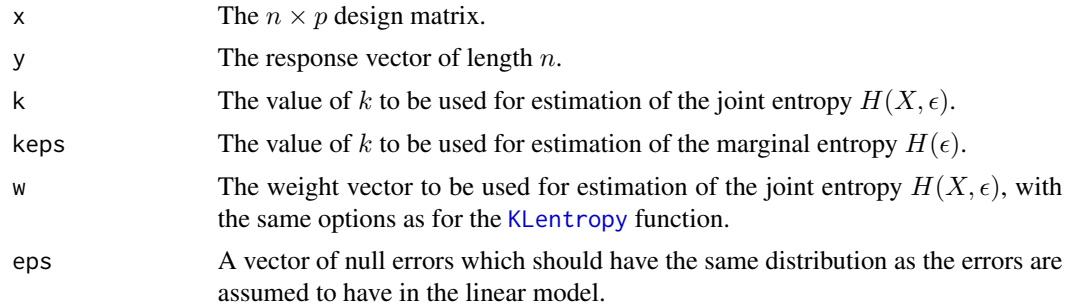

#### Value

The p-value corresponding the independence test carried out.

# References

Berrett, T. B. and Samworth R. J. (2017). "Nonparametric independence testing via mutual information." *ArXiv e-prints*. 1711.06642.

```
# Correctly specified linear model
x=runif(100,min=-1.5,max=1.5); y=x+rnorm(100)
plot(lm(y~x),which=1)
MINTregression(x,y,5,10,w=FALSE,rnorm(10000))
# Misspecified mean linear model
x=runif(100,min=-1.5,max=1.5); y=x^3+rnorm(100)
plot(lm(y~x),which=1)
MINTregression(x,y,5,10,w=FALSE,rnorm(10000))
# Heteroscedastic linear model
x=runif(100,min=-1.5,max=1.5); y=x+x*rnorm(100);
plot(lm(y~x),which=1)
MINTregression(x,y,5,10,w=FALSE,rnorm(10000))
```
# MINTregression

```
# Multivariate misspecified mean linear model
x=matrix(runif(1500,min=-1.5,max=1.5),ncol=3)
y=x[,1]^3+0.3*x[,2]-0.3*x[,3]+rnorm(500)
plot(lm(y~x),which=1)
MINTregression(x,y,30,50,w=TRUE,rnorm(50000))
```
# <span id="page-9-0"></span>Index

KLentropy, [2,](#page-1-0) *[6](#page-5-0)[–8](#page-7-0)*

L2OptW, *[2](#page-1-0)*, [3](#page-2-0)

MINTauto, [4](#page-3-0) MINTav, [5](#page-4-0) MINTknown, [6](#page-5-0) MINTperm, [7](#page-6-0) MINTregression, [8](#page-7-0)